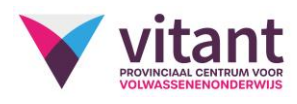

## Vrijstellingsproef tekstverwerking 1

## **Waarom?**

Je kan een vrijstelling bekomen voor de module tekstverwerking 1, indien je slaagt voor de vrijstellingsproef. Deelnemen heeft alleen zin als je de leerinhouden beheerst.

## **Hoe verloopt de proef?**

Het is een praktische proef aan de computer.

## **Wat kan je doen om je voor te bereiden?**

Hieronder vind je de leerinhouden van tekstverwerking 1.

Sectieopmaak

- Woordafbreking
- Kop- en voetteksten, paginanummers
- Eerste pagina afwijkend, even- en oneven verschillend
- Afdrukstand
- Marges
- Een pagina verticaal uitlijnen
- Randen
- Automatisch pagina-einde versus manueel pagina-einde
- Verschillende pagina-opmaak per sectie

Alineaopmaak

- Stijlen kunnen toepassen en aanpassen
- Randen- en arceringen
- Inspringen, eerste regel, verkeerd-om
- Afstand voor en na, regelafstand
- Opsommingstekens en nummering (ook meerdere niveaus), opsomming gekoppeld aan koppen
- Tabs (ook met opvulteken)
- Alineaopmaak kunnen wissen
- Verschil weten tussen regeleinde, alinea-einde en gewone tekstterugloop (Wordwrap)

Lettertypeopmaak

- Lettertype en grootte
- Verschil tussen vast lettertype en themalettertype weten en kunnen toepassen
- Tekstkleur, onderstrepingsstijl en kleur, effecten, tekenafstand, markeren
- Tekenopmaak kunnen wissen

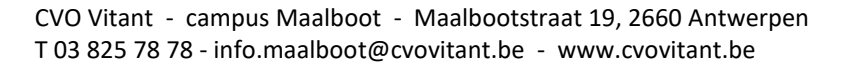

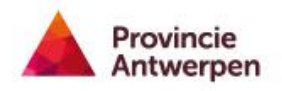

Randen en arceringen

En verder…

- Een eenvoudige tabel kunnen maken
- Zoeken- en vervangen (zowel tekst, opmaak als speciale tekens)
- Spelling- en grammaticacontrole
- Tekst kopiëren en plakken (het verschil tussen de drie plakopties weten)
- Opmaak kopiëren en plakken
- Afdrukken en aangepast afdrukken
- Een document als pdf bestand bewaren
- Met beeld afdrukweergave en concept kunnen werken
- De helpfunctie hanteren